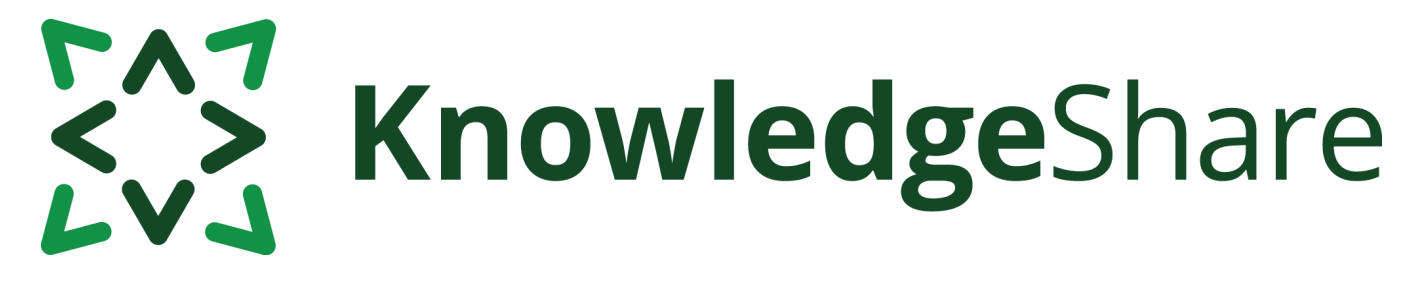

# **News from KnowledgeShare - November 2020**

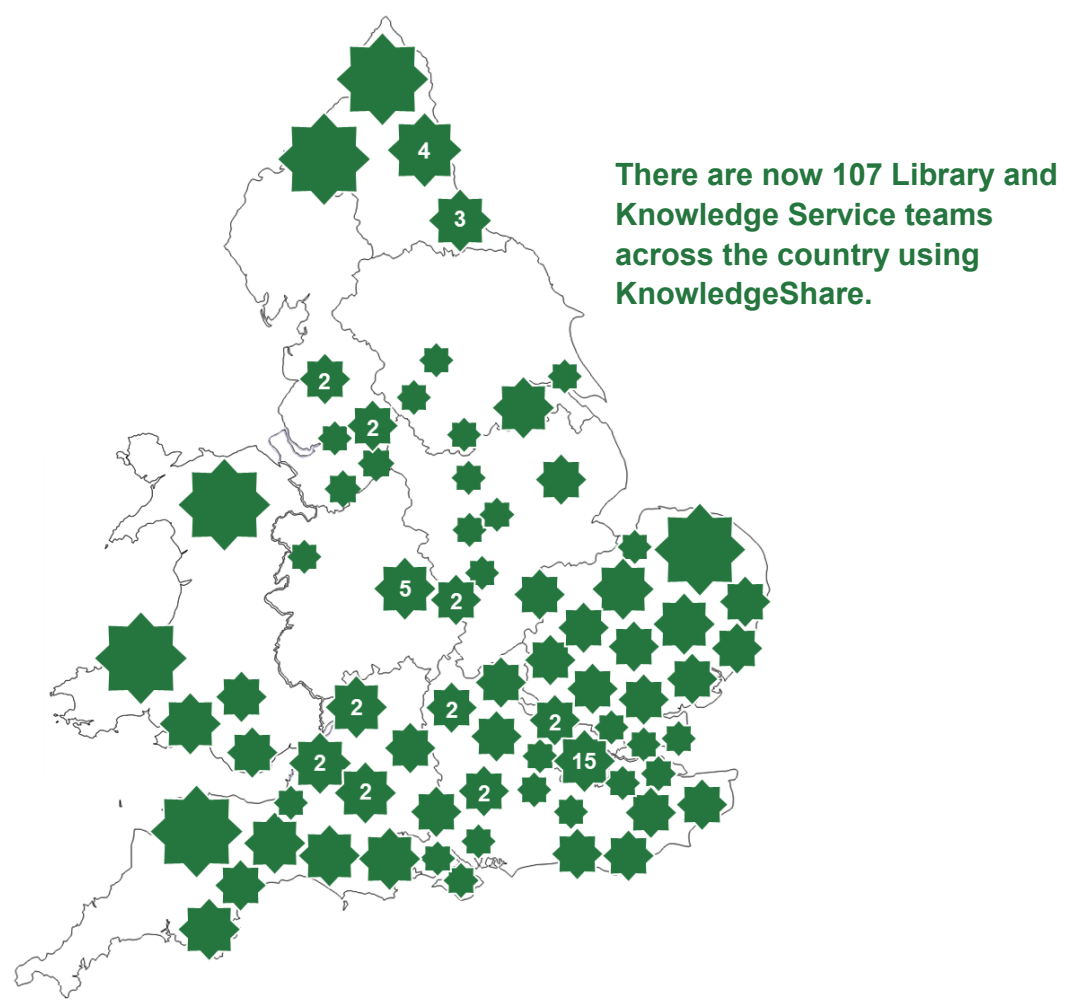

# **Category Q&A**

Which Settings category should I use for the imaging department?

A

Members with an interest in radiology or imaging (including x-ray, ultrasound, etc.) may specify their settings of interest, for example A&E, breast clinic, fracture clinic. Where possible you should select the corresponding setting(s) for these members, e.g. Emergency Department, Outpatient Department, Community Clinics.

Where no specific setting is requested, choose Outpatient Department. You can also select Outpatient Department when categorising resources about imaging as a department or specialism. Combine your settings categories with Radiologist and/or Radiographer or their narrower staff group terms as appropriate.

Questions or comments about KnowledgeShare? Email **bsuh.knowledgeshare@nhs.net**

# ENT KnowledgeShare

# **Sharing evidence search reports via KnowledgeShare**

Health Education England would like work done by NHS librarians to have a wide impact. With this in mind, your teams can now share completed search reports via KnowledgeShare more widely.

Instead of a search report benefiting only local staff, reports can now appear in evidence update emails across England and Wales. They simply need to be categorised.

All completed reports are shareable according to GDPR. The name of the requester cannot be shared without permission, which is why we hide this by default.

If you would like to share search reports you should attend training on resource categorisation (see below for dates). Once you have these skills:

- Select the completed searches that you think will have a wider appeal
- Provide a concise but informative title that captures the search request
- Ensure there is no personally identifiable information in the search notes or summary
- Ensure the search doesn't refer to previous searches
- Use the search notes to explain searching decisions, e.g. "A brief literature search" or "Only systematic reviews have been included".

More information is in the [KnowledgeShare](https://www.bsuh.nhs.uk/library/wp-content/uploads/sites/8/2016/12/KS-Web-Handbook-Evidence.pdf)  [Handbook: Evidence](https://www.bsuh.nhs.uk/library/wp-content/uploads/sites/8/2016/12/KS-Web-Handbook-Evidence.pdf)

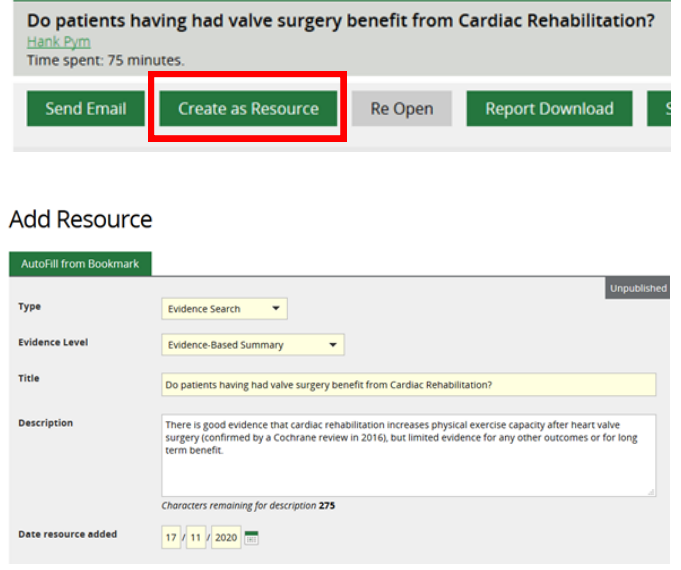

# **Forthcoming training and events**

## **Evidence Search (via MS Teams)**

This online demonstration will help you manage evidence searching with KnowledgeShare. **Thursday 10 December 10.00am – 12.00pm Wednesday 13 January 2.00pm - 4.00pm**

## **Evidence Search (via Zoom)**

**Tuesday 15 December 10.00am – 12.00pm Tuesday 26 January 2.00pm - 4.00pm**

## **Skills (via MS Teams)**

**Thursday 3 December 2.00pm - 3.30pm Friday 22 January 10.00am – 11.30am** 

**"I have been doing Evidence Searches for a while. Your teaching reassured me that I seem to be doing everything I should be, and I learnt a couple of things I didn't know."** 

**- Library Manager**

# **Adding Local Resources (via Zoom)**

This online demonstration will show you how to add local events, guidelines and books to your Members' updates

**Thursday 21 January 2021 10.00am – 11.30am**

**To book on a training session email [bsuh.knowledgeshare@nhs.net](mailto:bsuh.knowledgeshare@nhs.net)**